**Задание 2** Создание формы по образцу

2.1 Создайте форму подписного абонемента для оформления подписки на газету «Таганрогская правда» на первое или второе полугодие 2012 г в соответствии с рисунком 2.1

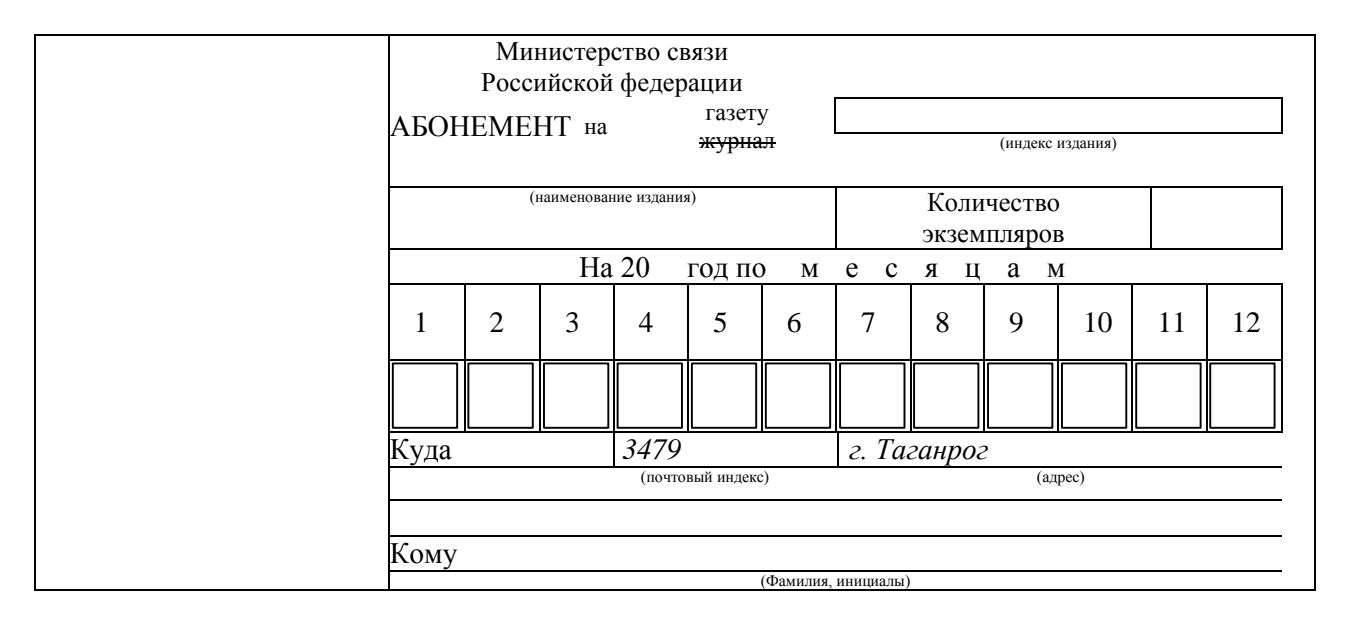

Рисунок 2.1 - Форма подписного абонемента

- 2.2 При создании формы использовать поля:
- индекс издания текстовое поле (пять цифр);
- наименование издания текстовое поле (наименование периодического издания);
- количество экземпляров текстовое поле (две цифры);
- год подписки текстовое поле (две цифры);
- номер месяца подписки флажок;
- почтовый индекс текстовое поле (шесть цифр);
- адрес текстовое поле (без ограничений);
- фамилия, инициалы текстовое поле (без ограничений).

Пример заполнения формы подписного абонемента представлен в соответствии с рисунком 2.2.

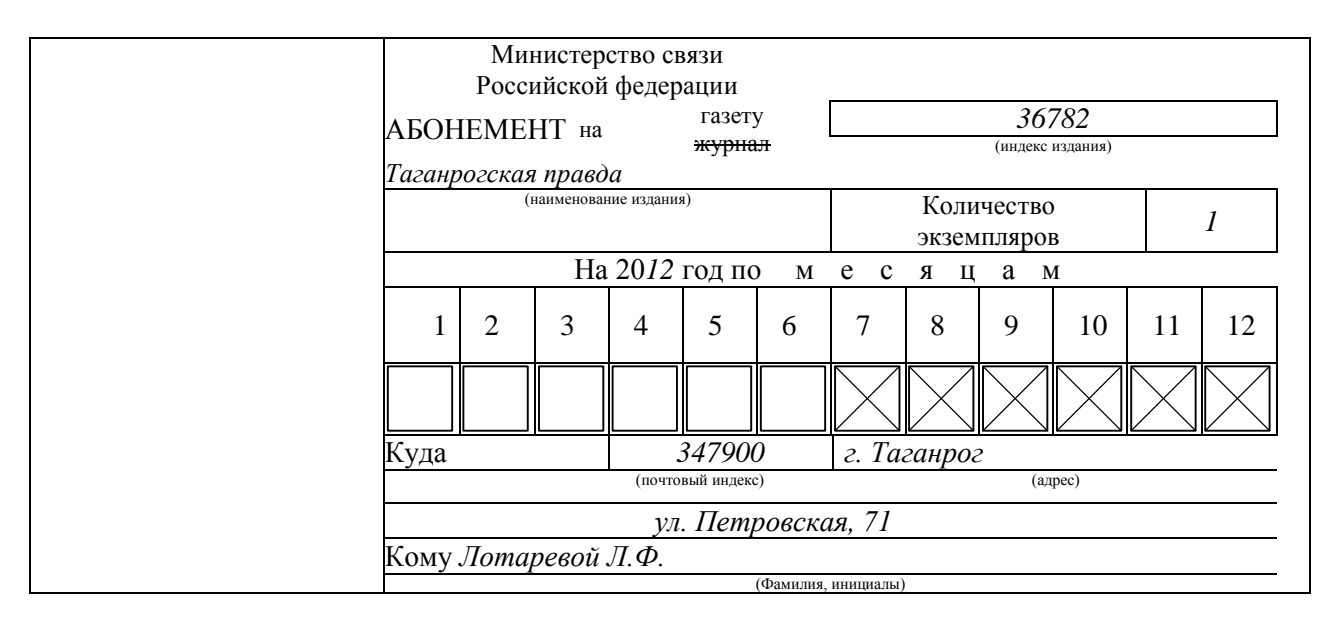

Рисунок 2.2 – Пример заполнения формы подписного абонемента

- 2.3 Защитить документ (поле «Пароль» оставить пустым).
- 2.4 Сохранить заполненную форму в индивидуальной папке.